## **1.1 Sumario**

- [1](#page-0-0) [Configuración de PHP](#page-0-0)
	- ♦ [1.1](#page-0-1) [Ficheiro php.ini](#page-0-1)
	- ♦ [1.2](#page-1-0) [Ficheiros .user.ini](#page-1-0)
	- ♦ [1.3](#page-1-1) [Función ini\\_set](#page-1-1)
	- ♦ [1.4](#page-1-2) [Outros xeitos](#page-1-2)

# <span id="page-0-0"></span>**1.2 Configuración de PHP**

A configuración tanto do servidor web Apache, coma de PHP, realízase por medio de ficheiros de configuración. O de Apache é **httpd.conf**, e o principal ficheiro de configuración de PHP é **php.ini**. Este ficheiro, php.ini, pode encontrarse en distintas ubicacións.

### <span id="page-0-1"></span>**1.2.1 Ficheiro php.ini**

A función **phpinfo()** informa, entre outras moitas cousas, do lugar en que se encontra almacenado o ficheiro php.ini.

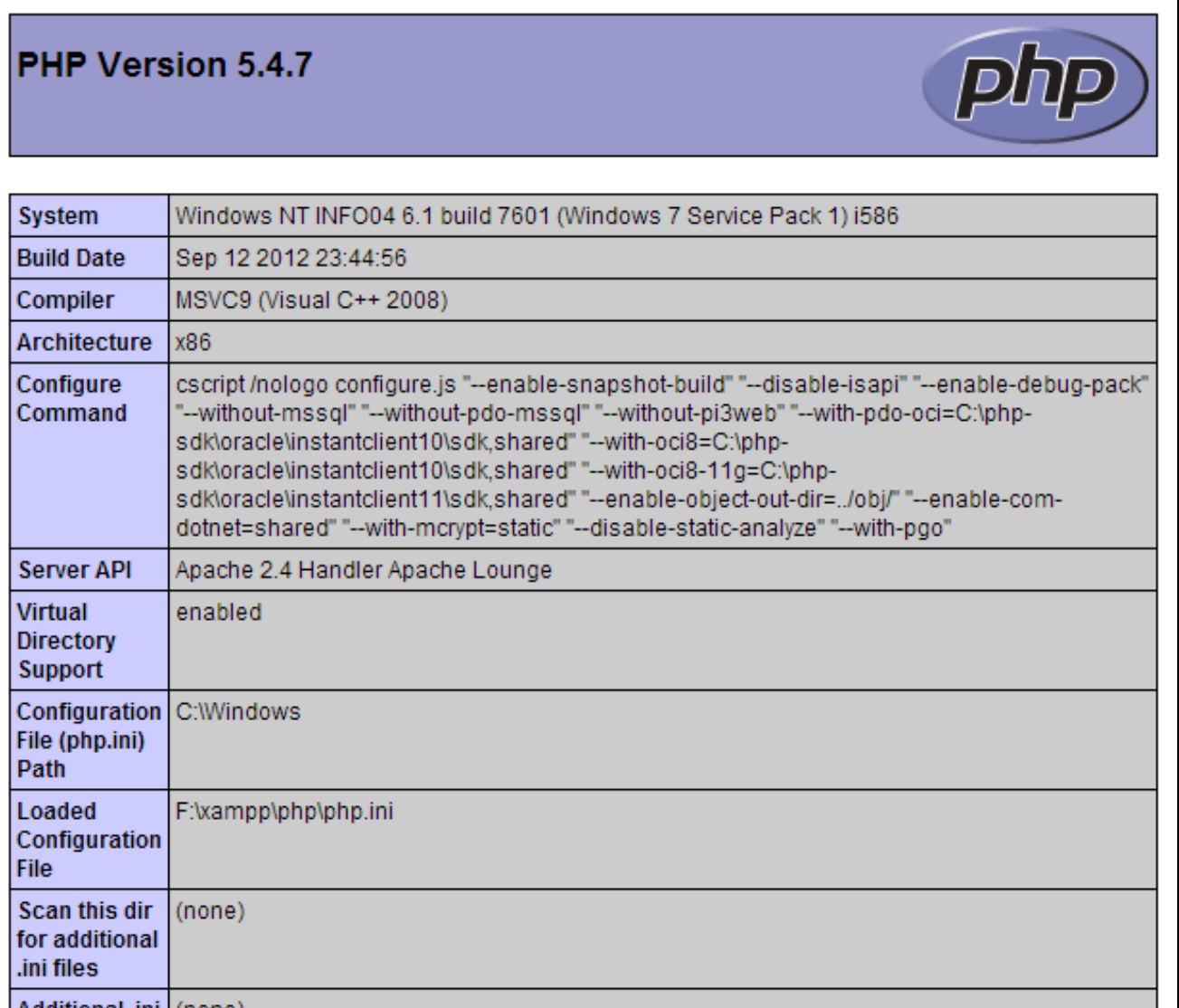

Algunhas das directivas máis utilizadas que figuran no ficheiro php.ini son:

• [short\\_open\\_tag](http://docs.php.net/manual/es/ini.core.php#ini.short-open-tag). Indica se se poden utilizar en PHP os delimitadores curtos <? y ?>. É preferible non os usar, pois pode causarnos problemas en páxinas XML. Para prohibir a utilización destes delimitadores con PHP asignámoslle a esta directiva o valor Off.

- **[max\\_execution\\_time](http://docs.php.net/manual/es/info.configuration.php#ini.max-execution-time)**. Permite que poidas axustar o número máximo de segundos que poderá durar a execución dun script PHP. Evita que o servidor se bloquee se se produce algún erro nun script.
- **[error\\_reporting](http://docs.php.net/manual/es/errorfunc.configuration.php#ini.error-reporting)**. Indica que tipo de erros se mostrarán no caso de que se produzan. Por exemplo, se fas error\_reporting = E\_ALL, mostrarache todos os tipos de erros. Se non queres que che mostre os avisos pero si outros tipos de erros, podes facer error\_reporting = E\_ALL & ~E\_NOTICE.
- **[file\\_uploads](http://docs.php.net/manual/es/ini.core.php#ini.file-uploads)**. Indica se se poden ou non subir ficheiros ao servidor por HTTP.
- **[upload\\_max\\_filesize](http://docs.php.net/manual/es/ini.core.php#ini.upload-max-filesize)**. En caso de que se poidan subir ficheiros por HTTP, podes indicar o límite máximo permitido para o tamaño de cada arquivo. Por exemplo, upload\_max\_filesize =1 M.
- A [lista completa de directas](http://www.php.net/manual/es/ini.php) pódela atopar na documentación de PHP.

#### <span id="page-1-0"></span>**1.2.2 Ficheiros .user.ini**

Dende a versión 5.3 de PHP, engadiuse tamén soporte a ficheiros de configuración **[.user.ini](http://www.php.net/manual/es/configuration.file.per-user.php)**, similares aos .htaccess de Apache. Estes ficheiros soportan algunhas das directivas da lista anterior e aplícanse á execución dos scripts presentes no mesmo directorio da directiva e nos seus subdirectorios. De xeito semllante a Apache, PHP percorre os directorios dende a raiz ata o do script buscando ficheiros .user.ini e aplicando as súas directivas.

Existen dúas directivas que controlan o comportamento de PHP con respecto aos ficheiros .user.ini:

- **user\_ini.filename**. Indica o nome do ficheiro de configuración, .user.ini por defecto.
- **user\_ini.cache\_ttl**. Indica cada cánto tempo debe buscar PHP cambios nos ficheiros .user.ini. O valor por defecto é de 5 minutos.

#### <span id="page-1-1"></span>**1.2.3 Función ini\_set**

Certas directivas poden modificarse tamén en tempo de execución no mesmo script PHP, empregando a función **[ini\\_set](http://docs.php.net/manual/es/function.ini-set.php)**. Con **[ini\\_get](http://docs.php.net/manual/es/function.ini-get.php)** é posible, de forma semellante, obter o valor dunha directiva, e con **[ini\\_restore](http://docs.php.net/manual/es/function.ini-restore.php)** devolvela ao seu valor orixinal.

ini\_set('max\_execution\_time', '60');

#### <span id="page-1-2"></span>**1.2.4 Outros xeitos**

Cando se executa PHP como módulo de Apache, pódense facer tamén [cambios nas directivas de PHP dende os ficheiros de configuración de Apache,](http://www.php.net/manual/es/configuration.changes.php) dende httpd.conf e tamén nalgúns casos dende os ficheiros .htaccess. Isto acádase empregando as directivas de Apache **php\_value**, **php\_flag**, **php\_admin\_value** e **php\_admin\_flag**.

Outro procedemento máis para cambiar os valores das directivas de PHP é empregando o rexistro en sistemas Windows.

-[-Víctor Lourido](https://manuais.iessanclemente.net/index.php?title=Usuario:Vlourido&action=edit&redlink=1) 14:40 25 jun 2013 (CEST)